Aufgabe 1: Ankreuzfragen (7 Punkte)

1) Einfachauswahlfragen (4 Punkte)

Bei den Einfachauswahlfragen in dieser Aufgabe ist jeweils nur eine richtige Antwort eindeutig anzukreuzen. Auf die richtige Antwort gibt es die angegebene Punktzahl.

Wollen Sie eine Antwort korrigieren, streichen Sie bitte die falsche Antwort mit drei waagrechten Strichen durch (⊠) und kreuzen die richtige an.

b) Namensräume dienen u. a. der Organisation von Dateisystemen. Welche Aussage  $\sqrt{2}$  Punkte ist richtig?

Lesen Sie die Frage genau, bevor Sie antworten.

a) Welcher Wert wird von folgendem C Programm zurückgegeben?

```
#define SUB(a, b) a - b
  #define DIV(a, b) a / b
  int main() {
      return 5 * DIV ( SUB ( 4, 3), 2);
  }
□ 2
□ 4
□ 18
□ 19
```
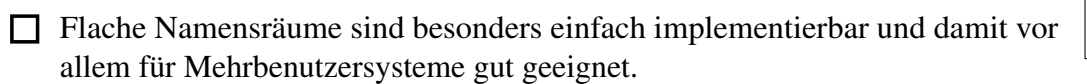

Wollen Sie eine falsch angekreuzte Antwort korrigieren, streichen Sie bitte das Kreuz mit drei waagrechten Strichen durch (<del>図</del>).

□ Der Nachteil von hierarchischen Namensräumen besteht darin, dass das Dateisystem spezielle Funktionen zum Auflösen von Namenskonflikten implementieren muss.

a) Bei der Ausführung von Programmen kann es zu Ausnahmesituationen kommen.  $\sqrt{3}$  Punkte Diese werden in die Kategorien *Trap* und *Interrupt* eingeteilt. Welche der folgendenden Aussagen sind zutreffend?

□ Nur bei hierarchischen Namensräumen können symbolische Verweise auf Dateien erzeugt werden.

□ In einem hierarchisch organisierten Namensraum dürfen gleiche Namen in unterschiedlichen Kontexten enthalten sein.

### Miniklausur Systemprogrammierung Oktober 2019

#### 2) Mehrfachauswahlfragen (3 Punkte)

Bei den Mehrfachauswahlfragen in dieser Aufgabe sind jeweils m Aussagen angegeben, davon sind  $n (0 \le n \le m)$  Aussagen richtig. Kreuzen Sie alle richtigen Aussagen an. Jede korrekte Antwort in einer Teilaufgabe gibt einen Punkt, jede falsche Antwort einen Minuspunkt. Eine Teilaufgabe wird minimal mit 0 Punkten gewertet, d. h. falsche Antworten wirken sich nicht auf andere Teilaufgaben aus.

Lesen Sie die Frage genau, bevor Sie antworten.

- Ein *Trap* wird immer unmittelbar durch eine Aktivität des aktuell laufenden Prozesses ausgelöst.
- Weil das Betriebssystem nicht vorhersagen kann, wann ein Prozess einen Systemaufruf tätigt, sind Systemaufrufe in die Kategorie *Interrupt* einzuordnen.
- Unterbrechungssperren ermöglichen es die Ausführung des Unterbrechungshandhabers eines *Traps* zu verzögern.
- Bei der mehrfachen Ausführung eines unveränderten Programms mit gleichen Eingabedaten treten immer die gleichen *Interrupts* auf.
- Normale Rechenoperationen können zu einem *Trap* führen.
- Die CPU sichert automatisch einen Teil des Prozessorzustands, bevor der Unterbrechungshandhaber aktiviert wird.

# Aufgabe 2: **sp** (15 Punkte)

# *Sie dürfen diese Seite zur besseren Übersicht bei der Programmierung heraustrennen!*

Schreiben Sie ein Programm sp, das mehrere Eingabedateien zu einer einzelnen Datei kombiniert. Dabei erwartet sp beliebig viele Dateipfade als Kommandozeilenargumente. Diese Dateien werden von sp nach einem unten beschriebenen Verfahren aneinander gereiht und auf dem Standardausgabekanal stdout ausgegeben.

Die Eingabedateien werden mit Metadaten versehen die zum Wiederherstellen benötigt werden. Diese beschreibenden Daten umfassen Größe und Name der Datei. Je Eingabedatei beginnt die Ausgabe mit einer dreistelligen Dezimalzahl, welche die Länge des Dateinamens beschreibt – der maximal unterstützte Dateiname ist 999 Zeichen lang. Darauf folgt der Dateiname selbst. Anschließend wird die Dateigröße als siebenstellige Dezimalzahl (maximal 9 999 999 Byte) angegeben. Schließlich folgt der Dateiinhalt. Sie dürfen davon ausgehen, dass keine überlangen Dateinamen vorkommen. Wenn eine Datei zu groß ist, beendet sich sp mit einer Fehlermeldung.

Ihnen wird die Funktion **void uint\_to\_str(unsigned num, char buf[], unsigned len)** zur Verfügung gestellt, welche die Zahl num in dezimaler Darstellung nach buf schreibt und dabei die führenden Nullen hinzufügt. Die Größe von buf wird der Funktion mittels len mitgeteilt. Es wird kein '\0' Byte an das Ende von buf geschrieben.

Ein Beispielaufruf an sp und die Beschreibung der resultierenden Ausgabe können aussehen wie folgt:

dust@faui48sp: ./sp loesung/stuffpacker.c 021loesung/stuffpacker.c0002766#include <stdio.h>...

Länge Dateiname Dateiname Dateigröße Dateiinhalt

Wenn mehrere Dateien als Eingabe vorliegen werden diese nach dem oben beschriebenem Schema hintereinander auf den Ausgabekanal geschrieben.

dust@faui48sp: ./sp abc xyz > gepackt.sp dust@faui48sp: cat gepackt.sp 003abc0000005hallo003xyz0000004welt abc xyz

Implementieren Sie für diese Funktionalität folgende Funktionen:

- **void pack(FILE \*dst, char \*file)** Die Funktion erwartet einen Ausgabestrom (dst) und einen Dateipfad (file). Sie liest die Metadaten der Datei file und schreibt, nach dem oben beschriebenen Schema, auf dst. Wenn es sich bei file um einen symbolische Verknüpfung handelt, soll dieser gefolgt werden.
- **int main(int argc, char \*argv)** Ruft für alle Kommandozeilenargumente pack auf.
- **void write\_from\_buf(FILE \*dst, char \*src, unsigned len)** Schreibt len Bytes von src nach dst.

**void copy\_file(FILE \*dst, FILE \*src)** Schreibt den von src lesbaren Inhalt nach dst.

## Hinweise:

- Im Fehlerfall soll sich sp mit einer aussagekräftigen Fehlermeldung beenden
- Gehen Sie davon aus, dass sich die Dateigröße zwischen Öffnen und Abfragen nicht ändert
- sp soll auch Binärdateien als Eingabe unterstützen

# *Sie dürfen diese Seite zur besseren Übersicht bei der Programmierung heraustrennen!*

```
#include <stdio.h>
#include <stdlib.h>
#include <sys/types.h>
#include <sys/stat.h>
#include <string.h>
#include <unistd.h>
```
**#define** MAX\_FILE\_LEN 9999999 **#define** FILE\_LEN\_CHARS 7 **#define** MAX\_FILE\_NAME 999 **#define** FILE\_NAME\_CHARS 3

## **static void**

```
uint_to_str(unsigned num, char buffer[], unsigned len)
{
  // Implementierung vorgegeben
}
```
**static void** die(**const char** \*msg) { perror(msg); exit(**EXIT\_FAILURE**); }

**static void** copy\_file(FILE \*, FILE \*); **static void** write\_from\_buf(FILE \*, **char** \*, **unsigned**); **static void** pack(FILE \*, **char** \*);

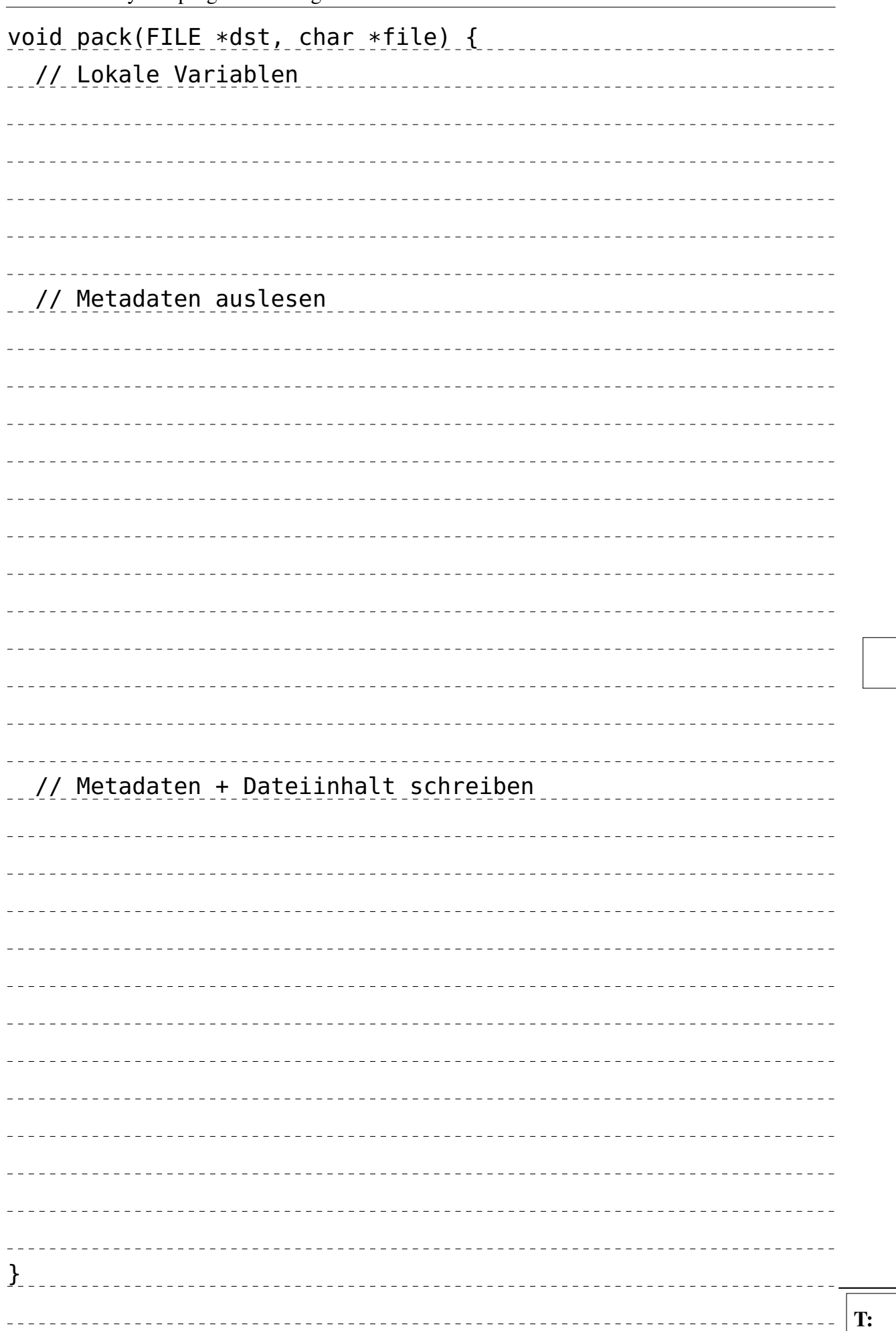

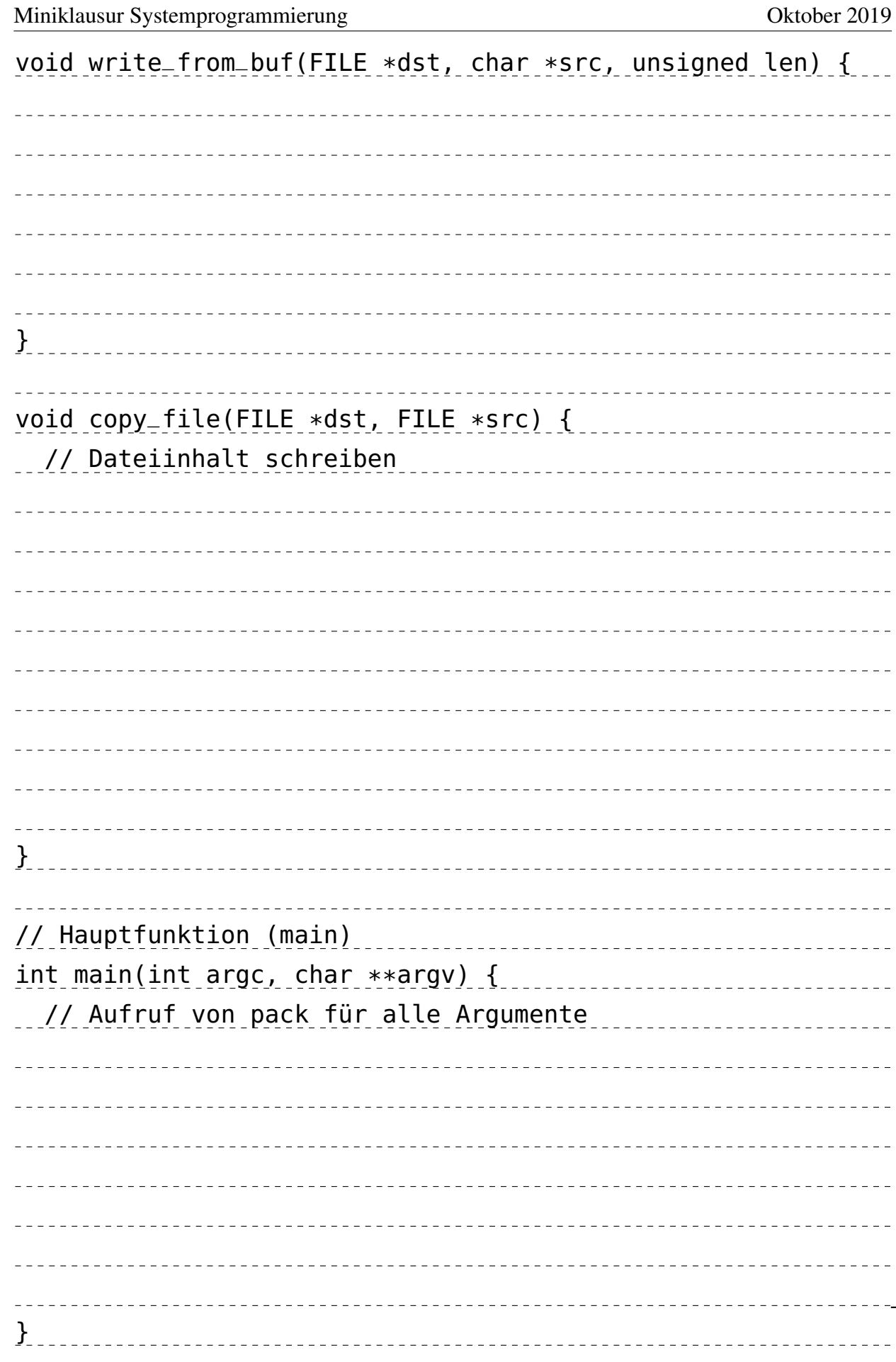

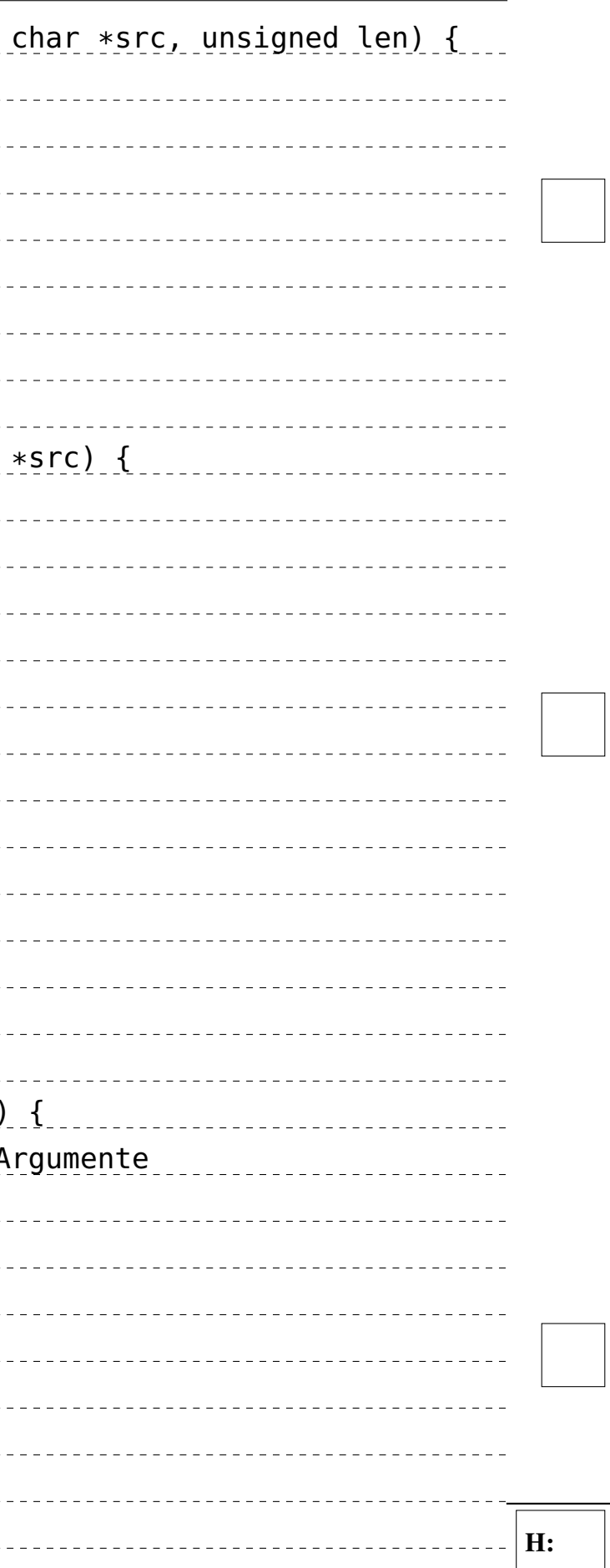

### Aufgabe 3: Offene Fragen (8 Punkte)

1) Virtueller Speicher (4 Punkte)

Gegeben sei die nachfolgend dargestellte Hierarchie zweistufiger Seitentabellen. Die Adresslänge des genutzten Systems sei 32 Bit, die Größe einer Seite 64 kByte. Für die Indizierung der zweistufigen Abbildung werden pro Stufe 8 Bit genutzt.

```
int main(void) {
    int *p = malloc(10 * sizeof(int));
    for (int i = 0; i \le 10; +i)
        p[i] = i;
```
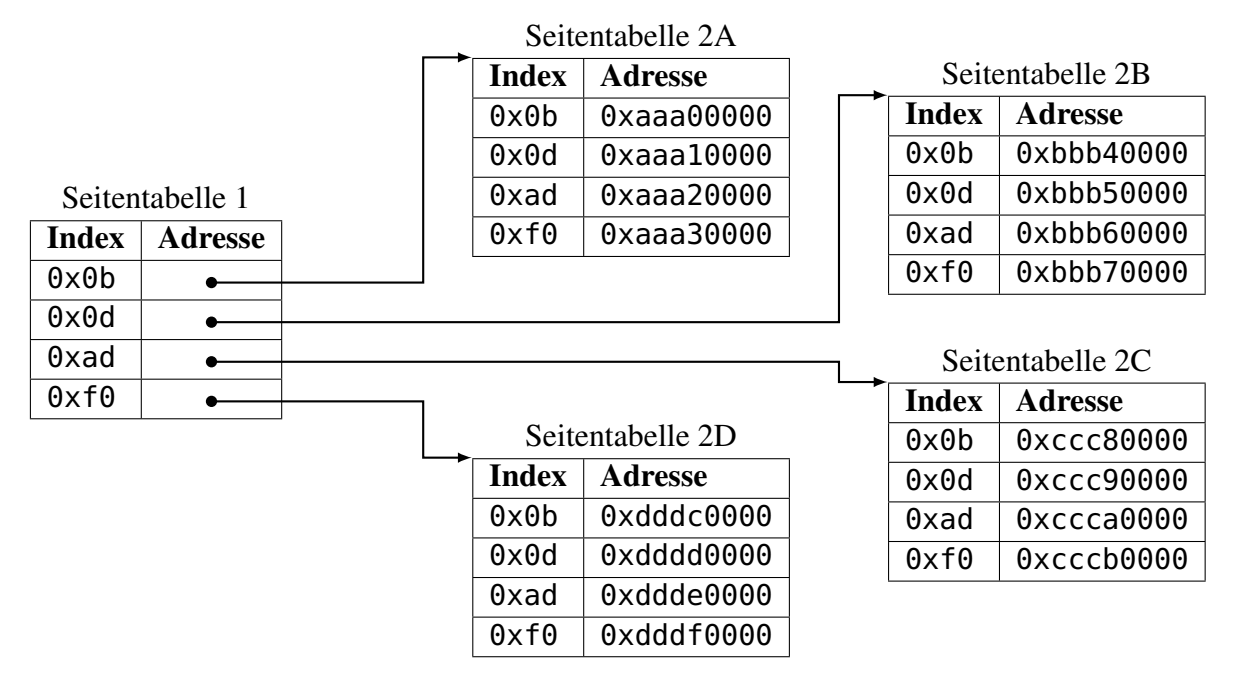

Auf welche reale Adresse wird die logische Adresse 0x0badf00d abgebildet? Listen Sie stichpunktartig die zur Bestimmung notwendigen Zwischenschritte sowie die daraus resultierenden Zwischenwerte auf!

,我们也不能在这里的人,我们也不能在这里的人,我们也不能在这里的人,我们也不能在这里的人,我们也不能在这里的人,我们也不能在这里的人,我们也不能在这里的人,我们也 

#### <span id="page-3-0"></span>Miniklausur Systemprogrammierung Oktober 2019

#### 2) Korrektes Programmieren (4 Punkte)

Folgendes Programm enthält Programmierfehler. Beschreiben Sie diese und deren Auswirkungen.

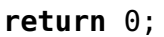

}

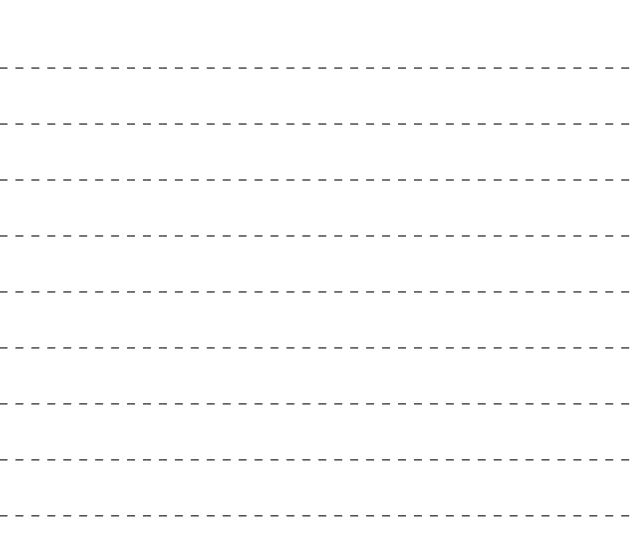

-------------------------------------